## AG Programmieren

Alexander Casall

## AG Programmieren

Organisatorisches

- Termin?
- Was stellt ihr euch unter Informatik / Programmieren vor
- Habt ihr Wünsche? Was wollen wir am Ende für ein Resultat?
- Was wollen wir erreichen:

**Grundkenntnisse** der Sprache Java

## 1. Die Programmiersprache Java

- 1. Was ist eine Programmiersprache?
- 2. Java vorbereiten
- 3. Java erste Schritte

## 1.1 Was ist eine Programmiersprache?

#### Eine Sprache um dem Computer zu sagen:

- WAS er machen soll
- WIE er es machen soll

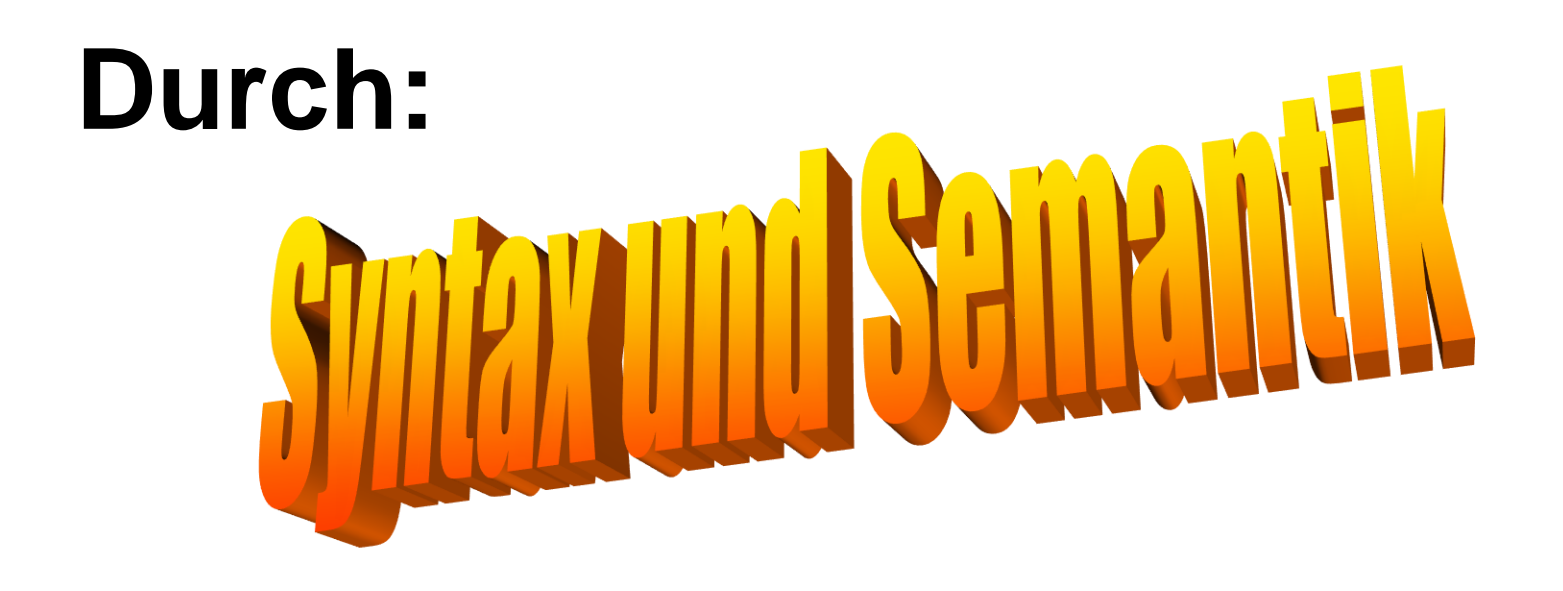

# 1. Die Programmiersprache Java

- 1. Was ist eine Programmiersprache?
- 2. Java vorbereiten
- 3. Java erste Schritte

## 1.2 Java vorbereiten

Installation

- Standard: Java von Oracle
- frei verfügbar auf <http://www.oracle.com/technetwork/java/index.html>

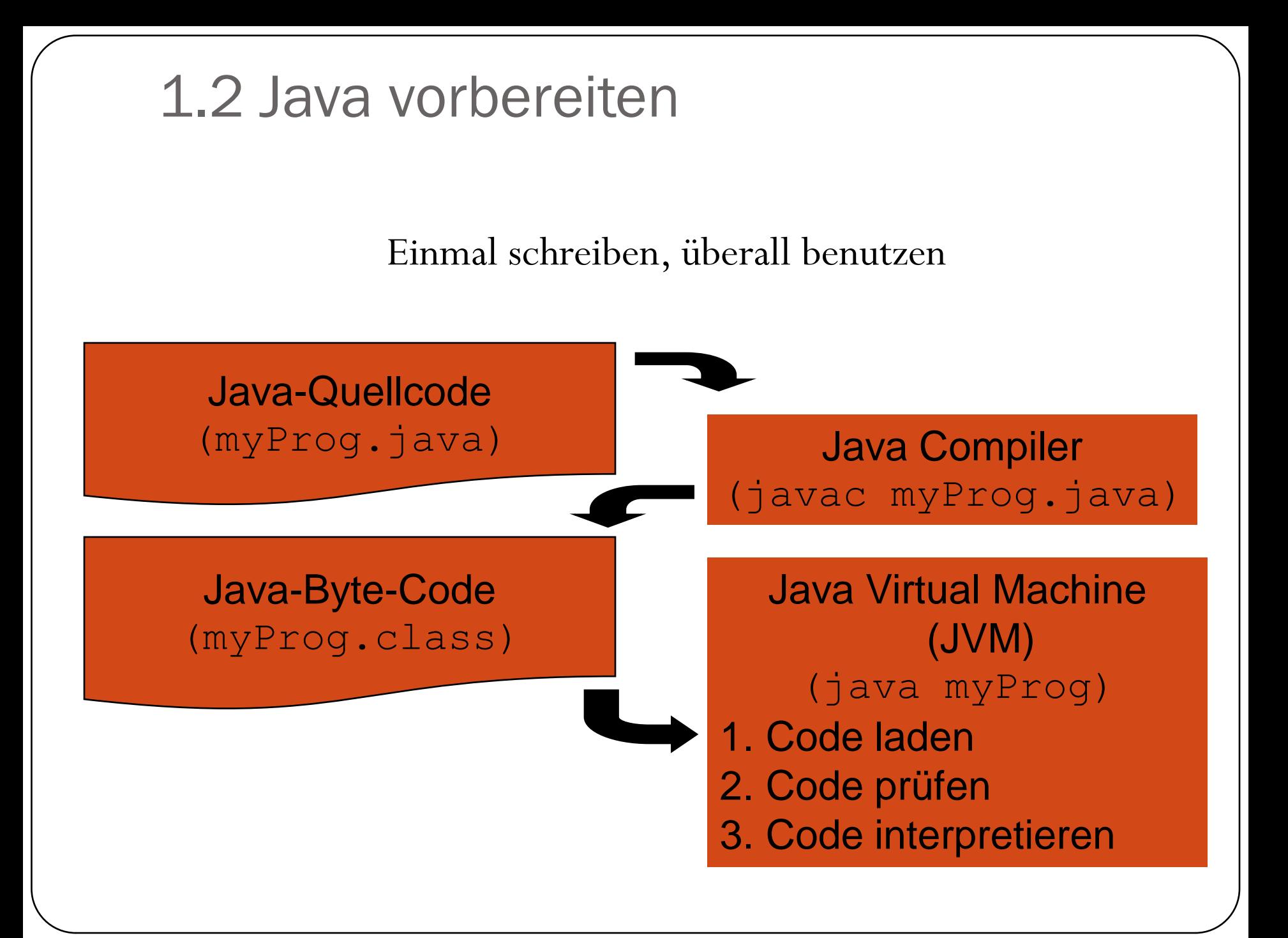

## 1.2 Java vorbereiten

#### Alternativen

- Integrated Development Environments (IDE)
	- Eclipse
	- **NetBeans**
	- etc.
- **Wir benutzen zum Anfang: Programming Wiki**

[http://programmingwiki.de/Gymnasium\\_Javakurs\\_2010](http://programmingwiki.de/Gymnasium_Javakurs_2010)

# 1.3 Die Programmiersprache Java

 $\bigcup$ 

- 1. Was ist eine Programmiersprache?
- 2. Java vorbereiten
- 3. Java erste Schritte

#### Datentypen

 Java bietet verschiedene Datentypen an, damit: ... es sich Werte, wie zum Beispiel Zahlen "merken" kann … mit den gemerkten Werten arbeiten kann … Grundoperationen für den jeweiligen Datentyp bereitgestellt werden können

#### Basis Datentypen (Elementare Datentypen)

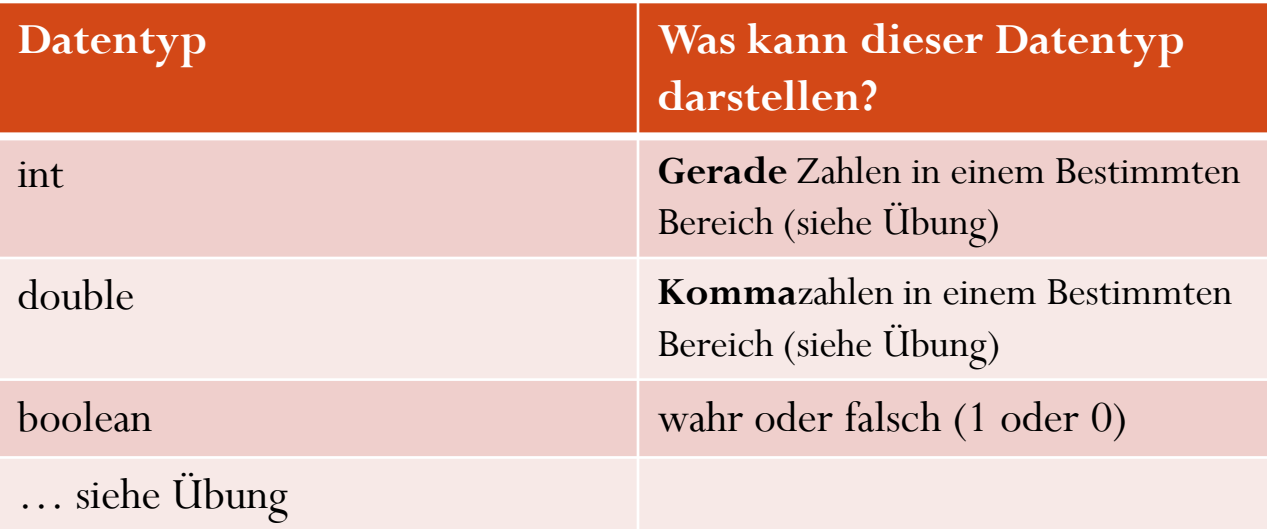

- Was kann man nun mit diesen Datentypen machen?
	- Wir kombinieren sie mit Variablen um diese mit Werten füllen zu können

Woher kennt ihr Variablen?

 Verbindung zwischen Datentyp und Variablenname nennt man **Variablen-Deklaration**

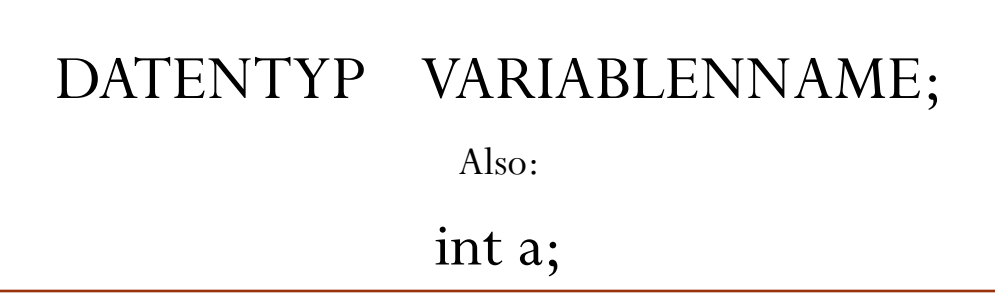

- Wir sagen also:
	- Die Variable "a" hat den Typ "int"

 Der deklarierten Variable kann nun ein Wert zugewiesen werden, welcher dem Datentyp der Variable entspricht dieser Vorgang heißt **Initialisieren**

> int a;  $a= 15;$

- Wir sagen also:
	- Die Variable "a" hat den Typ "int" und trägt den Wert 15

 Deklarieren und Initialisieren kann man zusammen machen

$$
int a=15;
$$

Andere Beispiele

$$
char b = 'a';
$$

int  $a=15$ ;

double  $c= 1.5555$ ;

boolean  $d=$  true;

Nicht elementare Datentypen z.B. **String**

String c= "Text ja das geht auch";

- Muss man nun jeden Kleinkram selber basteln?
	- Nein denn es gibt fertige Bibliotheken
	- Java bringt eine große Bibliothek selber mit:

<http://download-llnw.oracle.com/javase/1.4.2/docs/api/>

Wir schauen uns einmal die Mathe- Bibliothek an:

<http://download.oracle.com/javase/1.4.2/docs/api/java/lang/Math.html>

# Übung

- Mache folgendes  $\mathfrak{O}$  :
	- [http://programmingwiki.de](http://programmingwiki.de/), oben rechts anmelden und neuen Benutzeraccount für dich anlegen
	- Nachdem ihr euch angemeldet habt, links im Suchfenster "Gymnasium Javakurs 2010" eingeben und vorgeschlagene Seite anklicken.
	- Übung 1 aufmachen und loslegen.

Viel spass